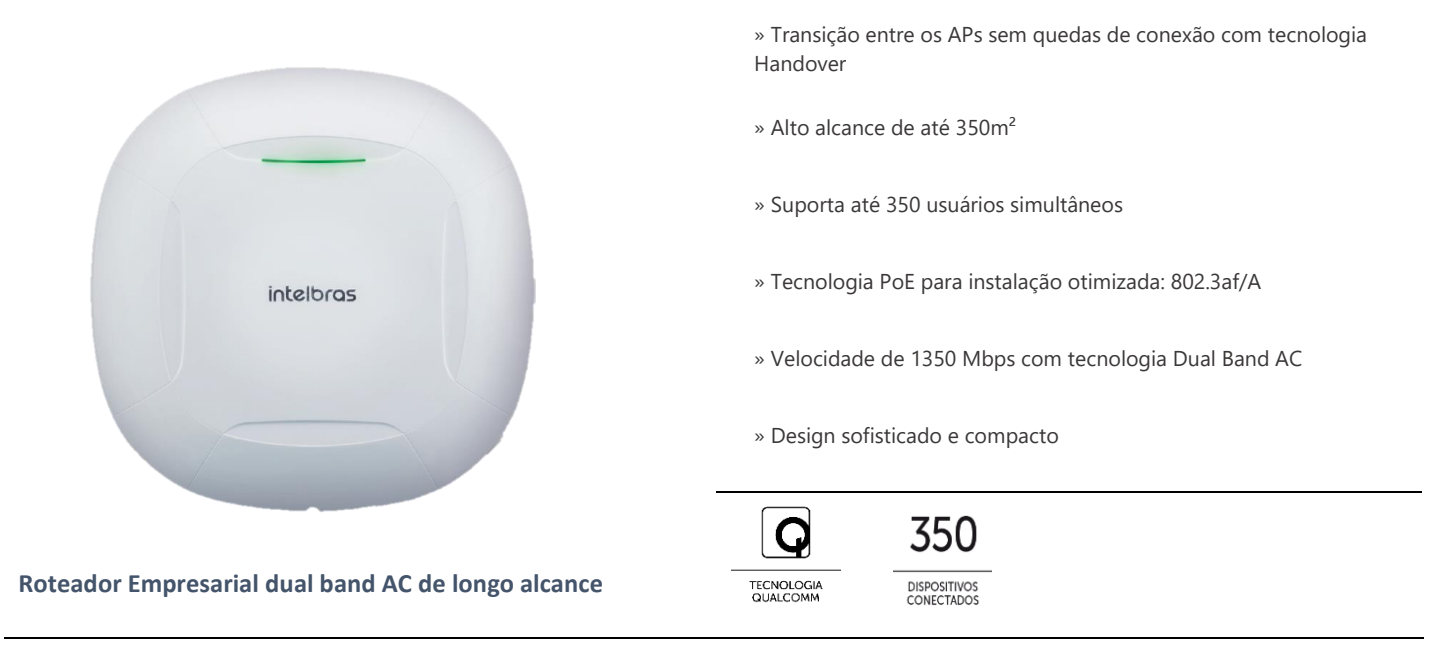

O AP 1350 AC é membro da família de roteadores empresariais indoor, ideal para aplicações como empresas, hotéis e escolas. Com suporte de até 350 usuários simultâneos, o roteador empresarial 1350 da Intelbras possui um alto desempenho e alcance de sinal, com uma velocidade de transmissão de até 1350 Mbps e com sua tecnologia Handover, consegue permitir uma melhor experiência de navegação em ambientes com inúmeros roteadores empresariais na rede.

#### **Especificações técnicas**

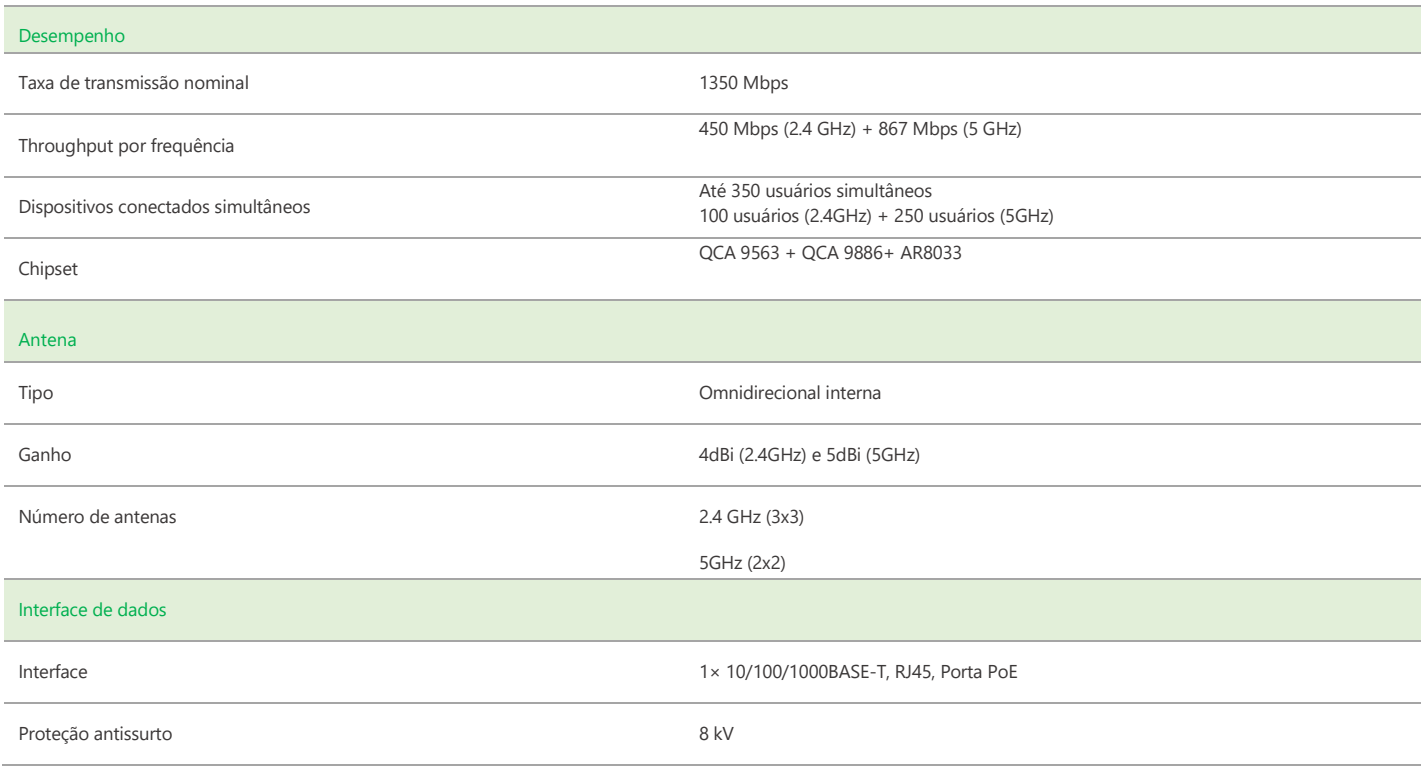

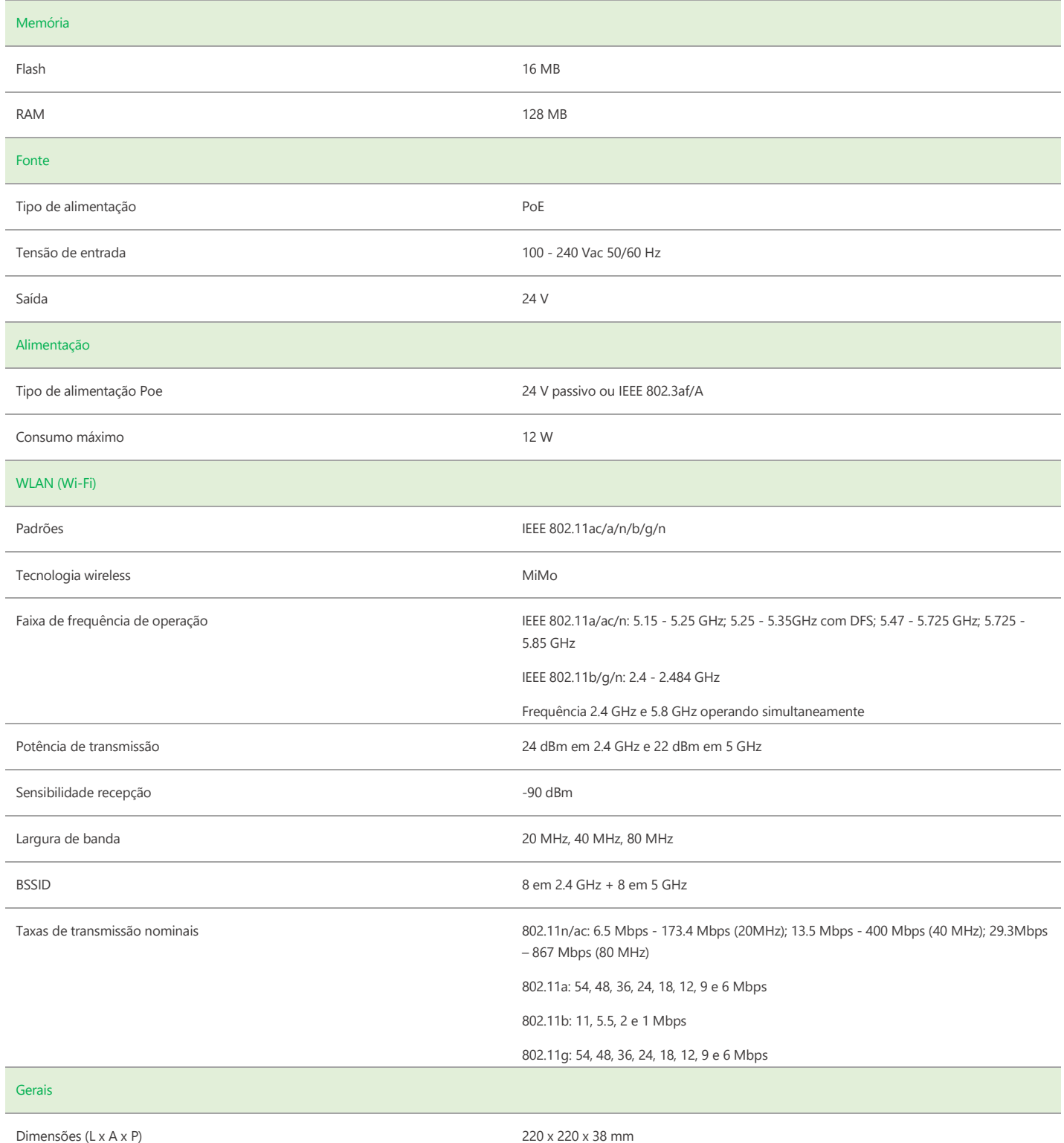

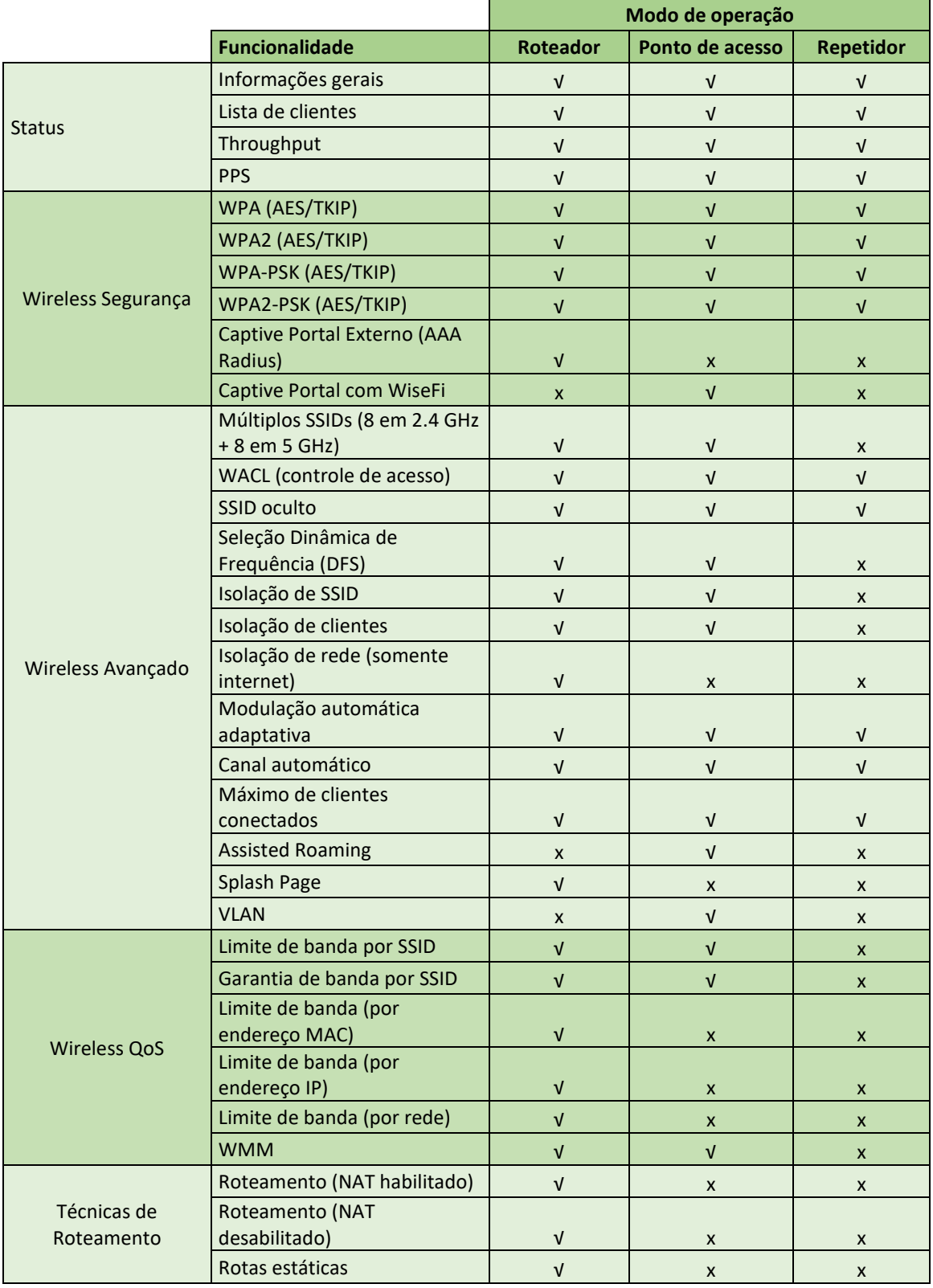

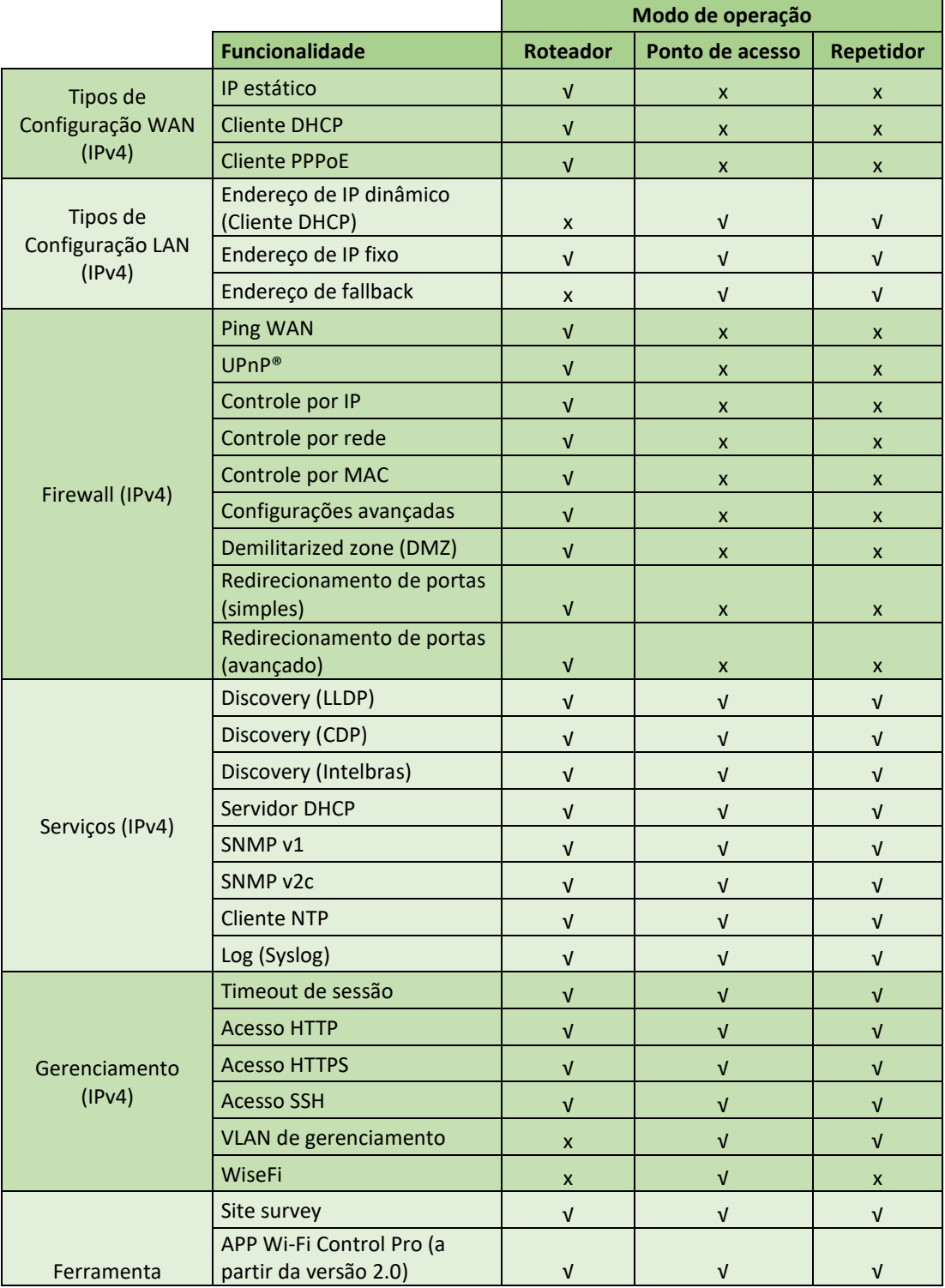

. UPnP é uma marca registrada da UPnP Implementers Corporation.

Suporte via chat e e-mail: intelbras.com.br/suporte-tecnico **SAC:** 0800 7042767 01.17 **Onde comprar? Quem instala?** 0800 7245115

Suporte a clientes: (48)2106-0006 **Intelbras S/A** – Indústria de Telecomunicação Eletrônica Brasileira **Fórum:** forum.intelbras.com.br **Rodovia BR 101, km 210 – Área Industrial – São José/SC – 88104-800**<br>**Suporte via chat e e-mail:** intelbras.com.br/suporte-tecnico www.intelbras.com.br

\_\_\_\_\_\_\_\_\_\_\_\_\_\_\_\_\_\_\_\_\_\_\_\_\_\_\_\_\_\_\_\_\_\_\_\_\_\_\_\_\_\_\_\_\_\_\_\_\_\_\_\_\_\_\_\_\_\_\_\_\_\_\_\_\_\_\_\_\_\_\_\_\_\_\_\_\_\_\_\_\_\_\_\_\_\_\_\_\_\_\_\_\_\_\_